# **МИНИСТЕРСТВО ОБРАЗОВАНИЯ И НАУКИ МУРМАНСКОЙ ОБЛАСТИ**

# **П Р И К А З**

 $08.02.13$  No 223

Мурманск

#### **О проведении регионального этапа Всероссийского конкурса медиатворчества и программирования среди обучающихся «24 bit»**

В целях развития научно-технического творчества обучающихся, в соответствии с Положением о Министерстве образования и науки Мурманской области, утвержденным постановлением Правительства Мурманской области от 15.12.2008 № 622-ПП в рамках реализации мероприятий п. 3.3. подпрограммы «Модернизация образования Мурманской области» долгосрочной целевой программы «Развитие образования Мурманской области» на 2012-2015 годы», утвержденной постановлением Правительства Мурманской области от 30.09.2011 № 481-ПП, в соответствии с приказом Министерства образования и науки Мурманской области от 21.01.2013 № 70 «Об утверждении плана областных мероприятий Министерства образования и науки Мурманской области на 2013 год» **п р и к а з ы в а ю :**

1. Cектору воспитания и дополнительного образования (Хорунженко Л.Г.) организовать проведение регионального этапа Всероссийского конкурса медиатворчества и программирования среди обучающихся «24 bit» (далее – Конкурс) в период с 15 февраля по 25 апреля 2013 года.

2. Утвердить прилагаемое Положение о проведении регионального этапа Всероссийского конкурса медиатворчества и программирования среди обучающихся «24 bit».

3. Государственному автономному образовательному учреждению Мурманской области дополнительного образования детей «Мурманский областной центр дополнительного образования детей «Лапландия» (далее – ГАОУМО ДОД «МОЦДОД «Лапландия») (Гисмеев А.Р.):

3.1. Сформировать состав жюри Конкурса в срок до 10 апреля 2013 года.

3.2. Провести Конкурс, обеспечить условия для работы жюри.

3.3. Обеспечить подведение итогов Конкурса.

3.4. Направить работы победителей регионального этапа для участия в федеральном этапе Всероссийского конкурса медиатворчества и программирования среди обучающихся «24 bit».

4. Руководителям государственных областных образовательных учреждений:

4.1. Организовать направление конкурсных материалов в срок до 20 апреля 2013 года в ГАОУМО ДОД «МОЦДОД «Лапландия».

4.2. Обеспечить направление обучающихся для участия в финале Всероссийского конкурса медиатворчества и программирования среди обучающихся «24 bit».

5. Рекомендовать руководителям муниципальных органов управления образованием, учреждений профессионального образования:

5.1. Организовать участие обучающихся образовательных учреждений в Конкурсе.

5.2. Организовать направление конкурсных материалов в срок до 20 апреля 2013 года в ГАОУМО ДОД «МОЦДОД «Лапландия».

5.3. Обеспечить направление обучающихся для участия в финале Всероссийского конкурса медиатворчества и программирования среди обучающихся «24 bit».

6. Контроль за исполнением настоящего приказа возложить на заместителя министра Ковширу И.А.

#### **Министр Н.Н. Карпенко**

Утверждено приказом Министерства образования и науки Мурманской области от 08.02.13 № 223

#### **ПОЛОЖЕНИЕ**

#### **о проведении регионального этапа Всероссийского конкурса медиатворчества и программирования среди обучающихся «24 bit»**

#### **1. Цели и задачи Конкурса**

Региональный этап Всероссийского конкурса медиатворчества и программирования среди обучающихся «24 bit» (далее – Конкурс) проводится Министерством образования и науки Мурманской области в целях развития научно-технического творчества обучающихся и привлечения детей и подростков в сферу образования, компьютерных технологий и программирования. Задачи Конкурса:

– повышение интереса обучающихся к техническому творчеству средствами современных компьютерных технологий;

– формирование навыков осознанного и рационального использования компьютера для решения образовательных задач;

– поддержка и стимулирование одаренных детей, занимающихся медиатворчеством и программированием;

– распространение опыта работы педагогов по развитию творческих способностей обучающихся.

## **2. Участники Конкурса**

2.1. К участию в Конкурсе приглашаются обучающиеся образовательных учреждений основного общего, среднего (полного) общего образования, среднего профессионального образования и дополнительного образования детей.

2.2. Конкурс проводится в двух возрастных категориях: 11-13 лет и 14- 18 лет.

## **3. Условия и порядок проведения Конкурса**

3.1. Конкурс проводится с 15 февраля по 25 апреля 2013 года.

3.2. Конкурсные работы рассматриваются по следующим номинациям:

## 3.2.1. **Номинация «2D компьютерная графика»**

Конкурсные работы, выполненные с использованием свободного программного обеспечения для создания 2D графики GIMP [\(http://gimp.ru\)](http://gimp.ru/), Inkscape [\(http://inkscape.org\)](http://inkscape.org/) или встроенного языка объектноориентированного программирования, представляются в виде черно-белых или цветных фотографий, размером от 18х24 до 30х45, не наклеенных на картон, а также на электронном носителе (CD, DVD). На оборотной стороне каждой фотографии указывается номинация, название работы, ФИО автора, возраст, наименование образовательного учреждения, ФИО руководителя, пометка верха фотографии надписью «TOP» (в тех случаях, когда может быть не однозначное толкование). Работа должна содержать:

- исходный файл(ы) в основном формате используемой программы;
- файл(ы) для просмотра в любом графическом формате;

– распечатку программного кода, в случае использования средств объектно-ориентированного программирования.

#### 3.2.2. **Номинация «2D компьютерная анимация»**

Конкурсные работы, выполненные с использованием свободного программного обеспечения для создания 2D графики и анимации Pencil [\(http://www.pencil-animation.org\)](http://www.pencil-animation.org/), Synfig Studio [\(http://www.synfig.org/cms/\)](http://www.synfig.org/cms/) или встроенного языка объектно-ориентированного программирования, представляются в формате PAL DV (720x576; 25,000 fps) на DVD носителе (хронометраж не более 5 минут). Работа должна содержать:

- исходный файл(ы) в основном формате используемой программы;
- файл(ы) для просмотра в формате avi;

– распечатку программного кода, в случае использования средств объектно-ориентированного программирования.

#### 3.2.3. **Номинация «3D компьютерная графика»**

Конкурсные работы, выполненные с использованием свободного программного обеспечения для создания 3D графики Blender [\(http://www.blender.org/\)](http://www.blender.org/), лицензионного программного обеспечения *КОМПАС*-*3D* представляются в виде черно-белых или цветных фотографий, размером от 18х24 до 30х45, не наклеенных на картон, а также на электронном носителе (CD, DVD). На оборотной стороне каждой фотографии указывается номинация, название работы, ФИО автора, возраст, наименование образовательного учреждения, ФИО руководителя, пометка верха фотографии надписью «TOP» (в тех случаях, когда может быть не однозначное толкование). Работа должна содержать:

- исходный файл в основном формате используемой программы;
- файл для просмотра в любом графическом формате.

## 3.2.4. **Номинация «3D компьютерная анимация»**

Конкурсные работы, выполненные с использованием свободного программного обеспечения для создания 3D графики Blender [\(http://www.blender.org/\)](http://www.blender.org/), лицензионного программного обеспечения *КОМПАС*-*3D* представляются в формате PAL DV (720x576; 25,000 fps) на DVD носителе (хронометраж не более 5 минут). Работа должна содержать:

- исходный файл в основном формате используемой программы;
- файл для просмотра в формате avi.

## 3.2.5. **Номинация «Веб-дизайн»**

Разделы номинации: «Сайты учебных заведений», «Тематические сайты». Конкурсные работы, выполненные с использованием любого текстового редактора или свободного программного обеспечения KompoZer [\(http://kompozer.sourceforge.net/\)](http://kompozer.sourceforge.net/), Bluefish [\(http://bluefish.openoffice.nl/index.ht](http://bluefish.openoffice.nl/index.html) [ml\)](http://bluefish.openoffice.nl/index.html) представляются на электронном носителе (CD, DVD) или ссылками на рабочие сайты в сети Internet. Работа должна содержать:

– в случае сайта в Интернете: наименование и версию использованного движка (если использовался), все внесенные изменения или (собственные) исходные файлы;

– в случае локального сайта на электронном носителе: набор исходных файлов сайта, пригодных для просмотра в браузере Firefox.

#### 3.2.6. **Номинация «Прикладная программа»**

Конкурсные работы, написанные на любом языке программирования, имеющие прикладное значение, скомпилированные для операционной системы ПСПО или Альт Линукс 5.0 Школьный или Информика 6.0 Школьный представляются на электронном носителе (CD, DVD). Работа должна содержать:

- описание работы программы и области ее применения;
- исходный файл(ы);
- полную распечатку собственного программного кода;
- инструкцию по настройке сборочной среды;
- исполняемый файл в среде Linux.
- 3.3. Критерии оценки конкурсных работ:

## 3.3.1. **Номинации «2D и 3D Компьютерная графика и анимация»**

- соответствие теме конкурса;
- общее восприятие;
- художественный уровень произведения;
- оригинальность идеи и содержания;
- оригинальность идеи сценария и целостность восприятия

## произведения (для анимации).

## 3.3.2. **Номинация «Веб-дизайн»**

- соответствие теме конкурса;
- уровень программирования сайта;
- удобство пользования;
- общее и художественное восприятие.

#### 3.3.3. **Номинация «Прикладная программа»**

- новизна и оригинальность;
- стилистическое единство разработки;
- возможность широкого применения
- практическая значимость разработки.

3.4. Для участия в Конкурсе необходимо направить в срок до 20 апреля 2013 года в ГАОУМО ДОД «МОЦДОД «Лапландия» по адресу: 183031, г.Мурманск, пр. Героев-Североморцев, д.2, каб.401 с пометкой «Конкурс 24 bit» (8152) 31-34-98, Бакшеева Ирина Александровна, e-mail: [irina\\_baksheeva@mail.ru\)](mailto:irina_baksheeva@mail.ru) следующие материалы:

- заявку (приложение 1);
- творческие работы в соответствии с требованиями;
- электронный носитель (DVD).

Конкурсные работы, занявшие призовые места в предыдущих годах на других конкурсах всероссийского уровня, не рассматриваются.

Творческие работы, представленные на конкурс, не рецензируются, не возвращаются. Работы предоставляются под свободной лицензией типа GPL или Creative Commons (CC BY-SA).

Работы могут быть опубликованы в образовательном научнопопулярном журнале «Дети, техника, творчество», в теоретическом и научно-методическом журнале «Воспитание школьников», других средствах массовой информации, образовательных ресурсах с сохранением авторства за участниками Конкурса.

Конкурсные работы не должны нарушать авторских и смежных прав третьих сторон.

#### **4. Подведение итогов и награждение**

4.1. Жюри определяет победителей в каждой номинации по возрастным категориям. Итоги Конкурса утверждаются приказом Министерства образования и науки Мурманской области. Победители (1 место) Конкурса награждаются призами и дипломами Министерства образования и науки Мурманской области. Призеры (2,3 место) Конкурса награждаются дипломами Министерства образования и науки Мурманской области.

4.2. Работы победителей (1 место) регионального этапа направляются на федеральный (заочный) этап Всероссийского конкурса медиатворчества и программирования среди обучающихся «24 bit».

4.3. По итогам федерального (заочного) этапа победители приглашаются на финал (очный этап) Всероссийского конкурса медиатворчества и программирования среди обучающихся «24 bit».

4.4. Победители (1 место) и призеры (2,3 место) финала Всероссийского конкурса медиатворчества и программирования среди обучающихся «24 bit» в возрастной категории 14-17 лет могут быть выдвинуты кандидатами на присуждение премии для поддержки талантливой молодежи в рамках реализации приоритетного национального проекта «Образование».

#### **5. Финансирование**

Финансирование расходов на награждение победителей и призеров Конкурса осуществляется за счет ДЦП «Развитие образование Мурманской области» на 2012-2015 годы.

Участие победителей федерального заочного этапа Всероссийского конкурса медиатворчества и программирования среди обучающихся «24 bit» в финале осуществляется за счет средств командирующих организаций.

#### **Заявка**

#### **на участие в региональном этапе Всероссийского конкурса медиатворчества и программирования среди обучающихся «24 bit»**

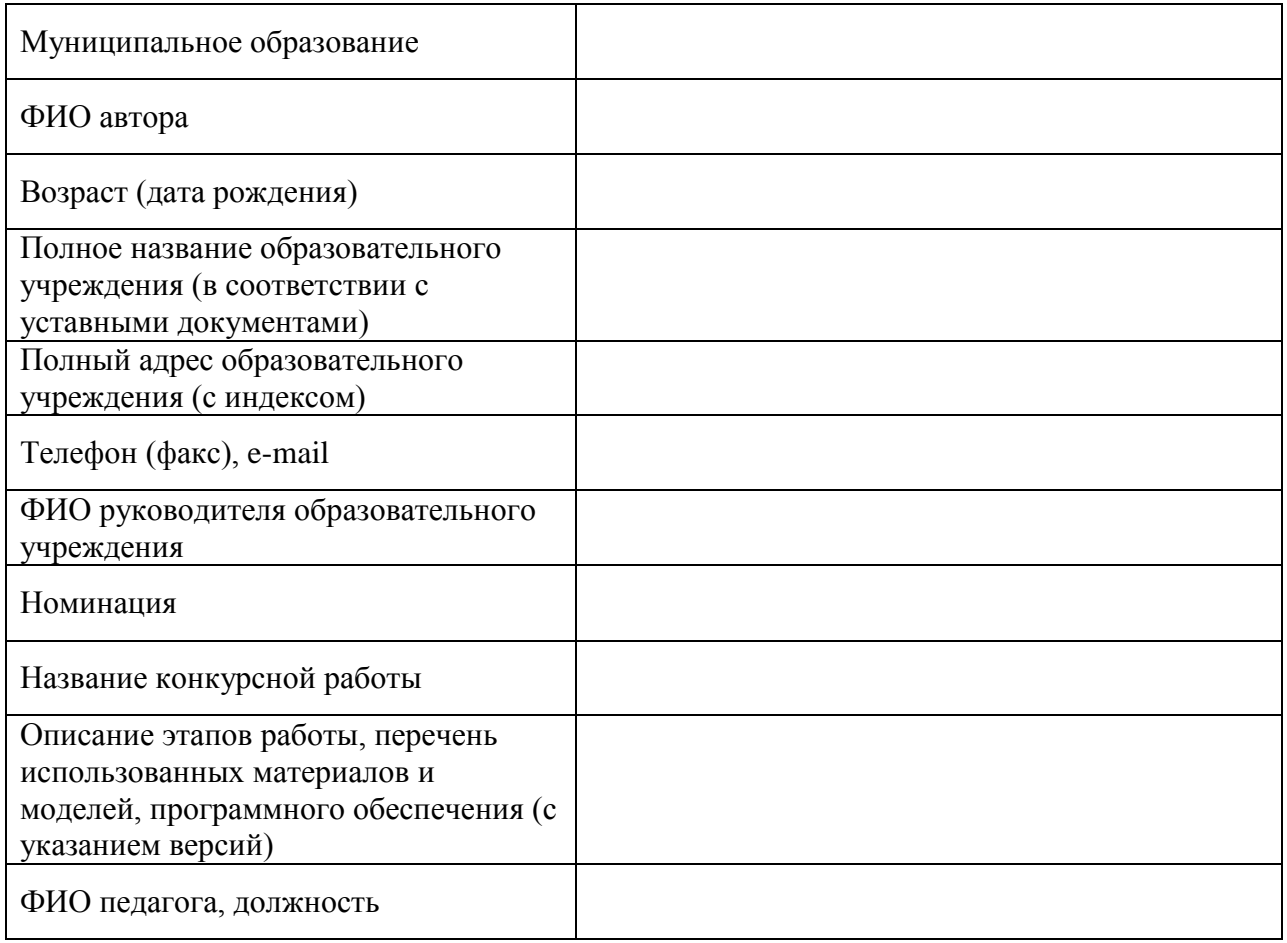

Подпись педагога

Подпись руководителя образовательного учреждения

Печать